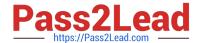

# HPE6-A44<sup>Q&As</sup>

Scalable WLAN Design and Implementation (SWDI) 8

# Pass HP HPE6-A44 Exam with 100% Guarantee

Free Download Real Questions & Answers PDF and VCE file from:

https://www.pass2lead.com/hpe6-a44.html

100% Passing Guarantee 100% Money Back Assurance

Following Questions and Answers are all new published by HP Official Exam Center

- Instant Download After Purchase
- 100% Money Back Guarantee
- 365 Days Free Update
- 800,000+ Satisfied Customers

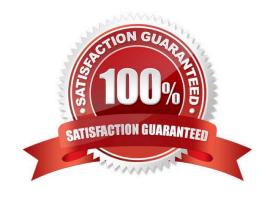

# https://www.pass2lead.com/hpe6-a44.html

2024 Latest pass2lead HPE6-A44 PDF and VCE dumps Download

#### **QUESTION 1**

An administrator deploys an Aruba Mobility Controller 7005 to a branch office. The administrator accidentally disables the console port on the controller. Which controller command should the administrator use to re-enable the console part?

- A. mgmt-user console
- B. console enable
- C. console reset
- D. no mgmt-user console-block

Correct Answer: D

Reference: https://community.arubanetworks.com/t5/Controller-Based-WLANs/How-to-Disable-ConsoleAccess-on-Controller-AOS-8-0/ta-p/292014

#### **QUESTION 2**

Which methods can be used to configure RAP redundancy when connected to two redundant Aruba Mobility Controllers (MCs) in the DMZ? (Select two.)

- A. Virtual IP address of the two controllers.
- B. Active and Standby AAC.
- C. Primary and backup LMS IP addresses.
- D. IPSec High Availability (HA) between two cluster members.
- E. AirWave direction to RAPs redundant Mobility Controllers.

Correct Answer: BE

## **QUESTION 3**

An administrator makes a configuration change on a Mobility Master (MM) that causes a Managed Controller to lose connectivity with the MM. The MC attempts auto roll-back, but this fails.

How should the administrator recover from this problem?

- A. Access the CLI of the MC and execute the no command to revert the changes.
- B. Access the CLI of the MC and identify the previous configuration file the MC should use.
- C. Reboot the MC to force auto-roll back to occur.
- D. Access the CLI of the MC, execute the disaster-recovery command, and undo the changes.

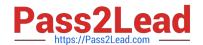

# https://www.pass2lead.com/hpe6-a44.html

2024 Latest pass2lead HPE6-A44 PDF and VCE dumps Download

Correct Answer: D

# **QUESTION 4**

An administrator configures AirGroup policies to define which Apple services are visible and available to wireless users in a campus WLAN. However, the policies are not being enforced. Where must the administrator enable the AirGroup functionality on the Mobility Master (MM) so that the policies will be in effect?

- A. At the Mobility Master hierarchy
- B. At the controller level in the Managed Network hierarchy
- C. At the Access Points level in the Managed network hierarchy
- D. At the global Managed Network hierarchy

Correct Answer: A

## **QUESTION 5**

Which configuration command needs to be executed on an Aruba Mobility Controller (MC) to forward AP statistical data to an AirWave Management Platform (AMP)?

- A. snmp-server
- B. tunneled-node-server
- C. ssh-server
- D. mgmt-server

Correct Answer: D

HPE6-A44 VCE Dumps

**HPE6-A44 Practice Test** 

HPE6-A44 Braindumps